# **MINOL RATGEBER**

# **Richtwerte** für den **Kraftstoffverbrauch**

Personenkraftwagen, **Kraftomnibusse** 

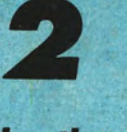

Lastkraftwagen, Sattelzüge, Spezialkrattwagen

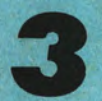

**Straßenzugmaschinen**, **Traktoren** 

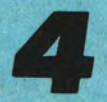

#### **Arbeitsfahrzeuge**

#### Werte Kunden!

Die Verkehrsdichte auf den Straßen unserer Republik nimmt ständig zu. Der Kfz-Bestand stieg allein in den letzten fünf Jahren um fast 30 Prozent auf 5.9 Millionen. Auch der Kraftstoffverbrauch steigt ständig. Es ist in unser aller Interesse, den Verbrauch des wertvollen Rohstoffes Erdöl so gering wie möglich zu halten. Wir haben Sie deshalb ibereits in einigen Minol-Ratgebern über Möglichkeiten der Beeinflussung des Kraftstoffverbrauchs Ihres Fahrzeugs informiert.

In dieser Ausgabe des Ratgebers wollen wir Sie mit einer Anordnung des Ministers für Verkehrswesen bekanntmachen. Diese "Anordnung über die Normierung des Kraftstoffverbrauchs für Kraftfahrzeuge im Straßenverkehr" (Gbl. Teil I Nr. 32) soll den Betrieben und Institutionen eine Grundlage zur wirksamen Planung und Kontrolle des Kraftstoffverbrauchs geben. Die Durchsetzung des Prinzips der strengsten Sparsamkeit verlangt auch auf diesem Gebiet die Einführung von Normen und Verbrauchsrichtwerten. Wir sind sicher, daß diese Verbrauchsrichtwerte für jeden Kraftfahrer interessant sind. Sie bekommen damit einen festen Anhaltspunkt, ob Ihr Fahrzeug noch Reserven hat, die Sie durch Ihre Fahrweise und durch Pflege und Wartung aufdecken können.

Wir wünschen Ihnen gute Fahrt!

Ihr Minol-Kundendienst

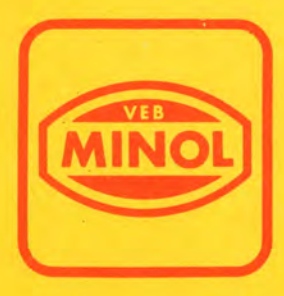

Die in diesem Katalog enthaltenen Kraftstoffverbrauchsrichtwerte wurden auf der Grundlage von Meßfahrten auf Meßstrecken im öffentlichen Straßenverkehr nach TGL 39-852 ermittelt.

Für die Fälle, in denen die nachfolgend genannten Einsatzkriterien zutreffen, können die Kraftstoffverbrauchsrichtwerte mit den entsprechenden Zuschlägen unter folgenden Bedingungen erhöht werden:

- Die Zuschläge sind Höchstwerte. Sie sind für die einzelnen Einsatzkriterien entsprechend den jeweiligen Bedingungen in ihrer Höhe zu differenzieren.
- Die Zuschläge für die Einsatzkriterien Nr. 1 Winterbetrieb und Nr. 2 - Stadtfahrten - dürfen nicht gemeinsam angewendet werden.
- Bei der Zuschlagsberechnung für Anhängereinsatz gemäß Einsatzkriterien Nr. 1 bis Nr. 7 ist der Grundwert gleich Kraftstoffverbrauchsrichtwert des Zugfahrzeugs plus 10 Prozent (Anhänger leer) bzw. 20 Prozent (Anhänger beladen).

Die Kraftstoffverbrauchsrichtwerte für Zugmaschinen beziehen sich auf das Mitführen eines Anhängers. Deshalb ist für Zugmaschinen der Anhängerzuschlag erst dann anzuwenden, wenn ein zweiter Anhänger mitgeführt wird.

- Für Schwerlast- und Spezialtransporter sowie für Kraftomnibusse, die im Linienverkehr infolge ungünstiger Verkehrs- und Straßenbedingungen bzw. kurzer Haltestellenabstände ständig einen erhöhten Kraftstoffverbrauch aufweisen, sind gesondert Kraftstoffverbrauchsrichtwerte festzulegen.

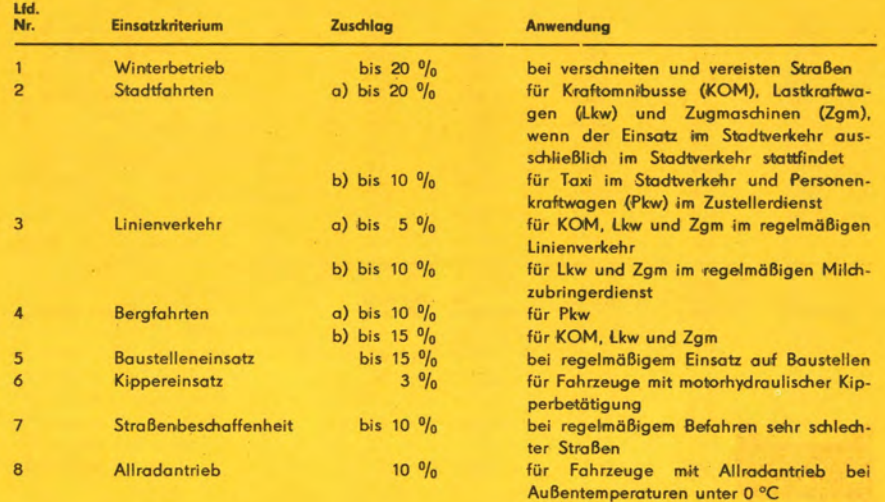

### Personenkraftwagen

 $\sim$ 

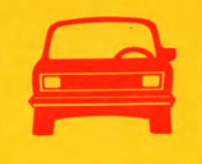

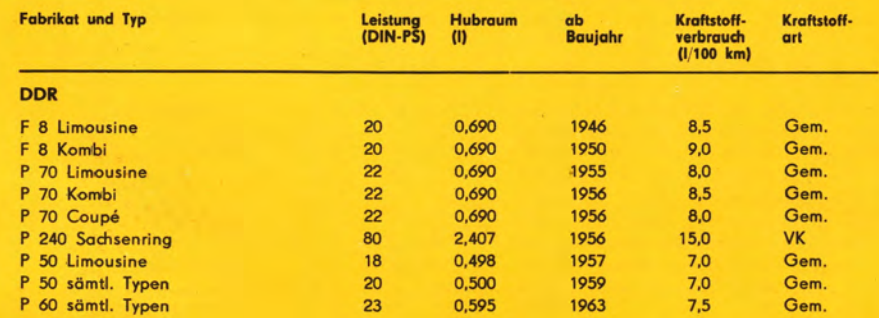

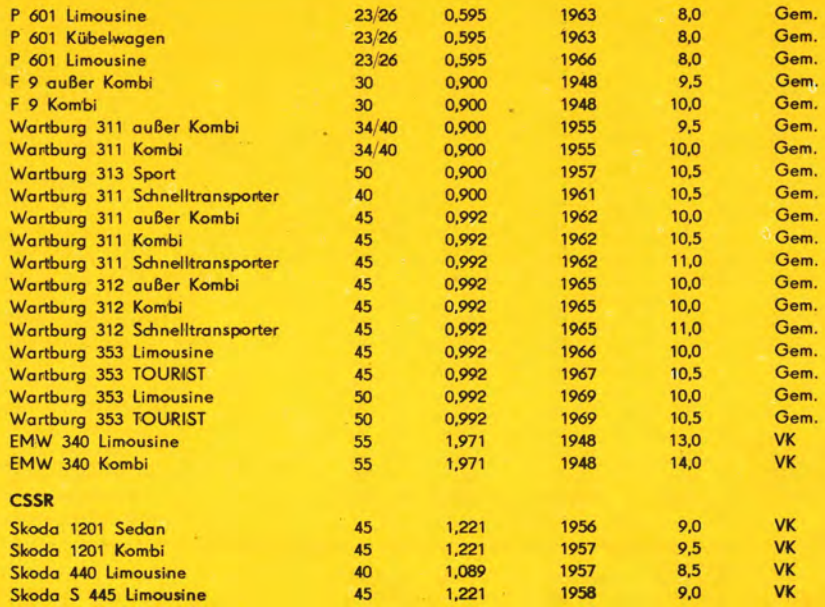

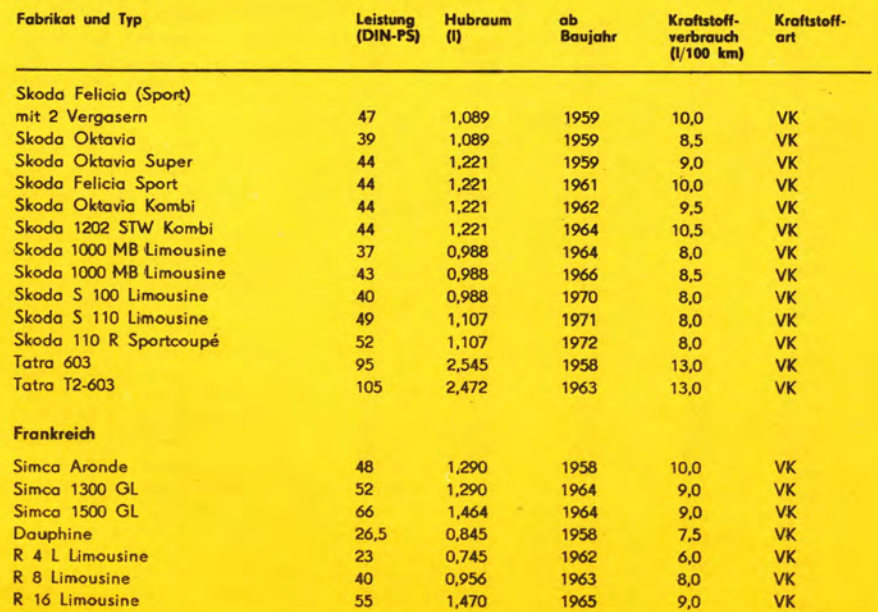

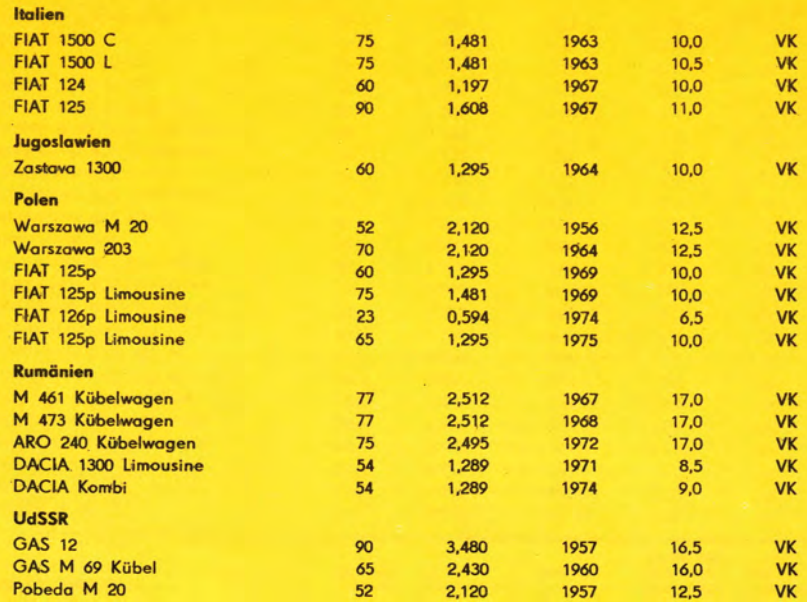

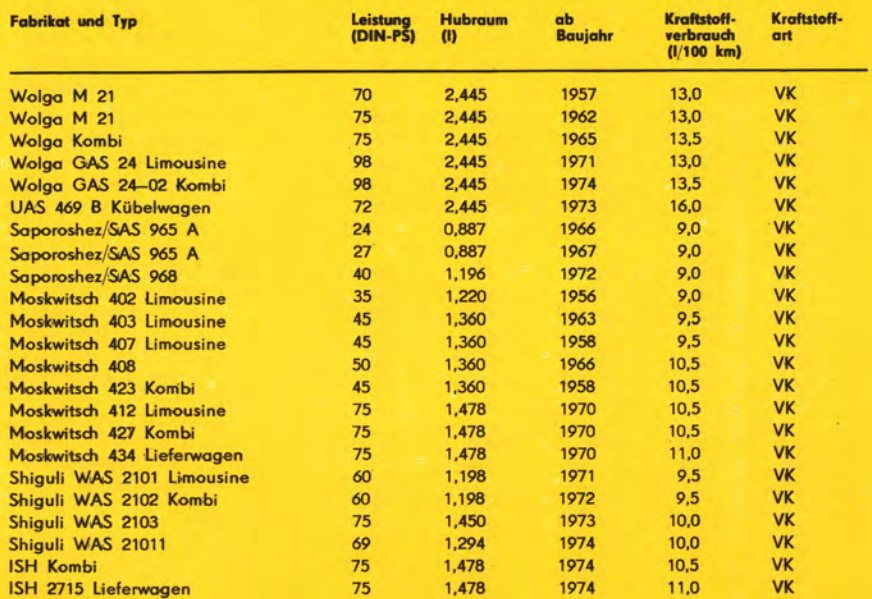

٠  $\vec{a}$ 

#### **Kraftomnibusse**

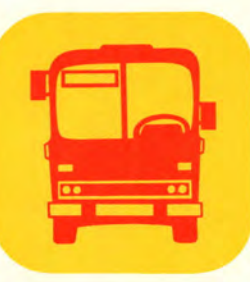

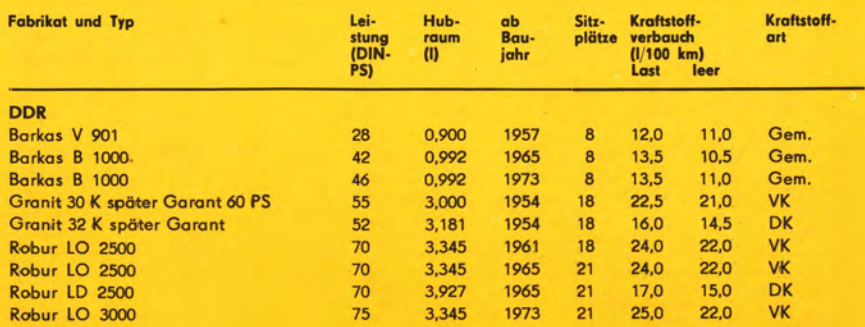

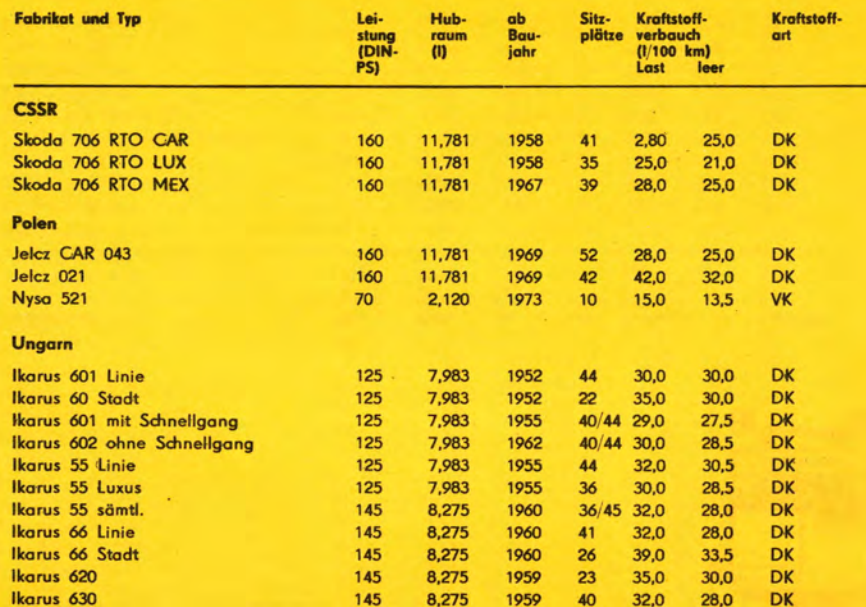

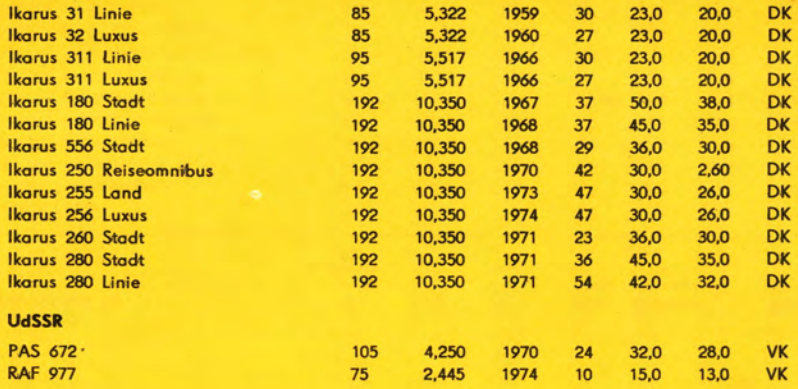

in 1

### Lastkraftwagen **Sattelzüge** Spezialkraftwagen

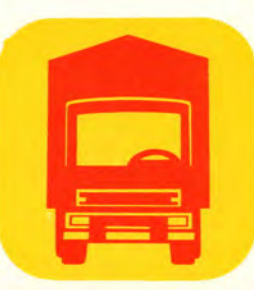

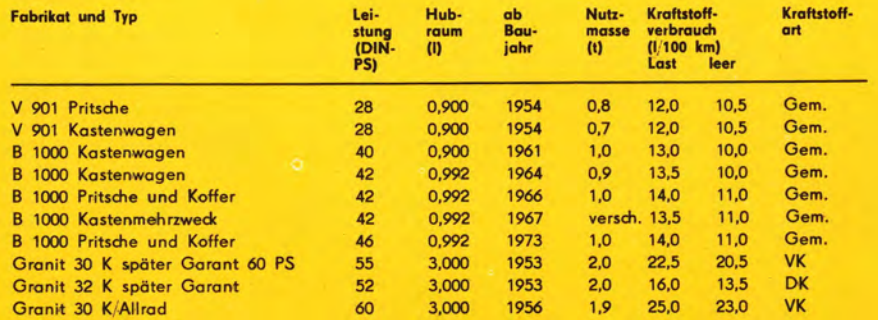

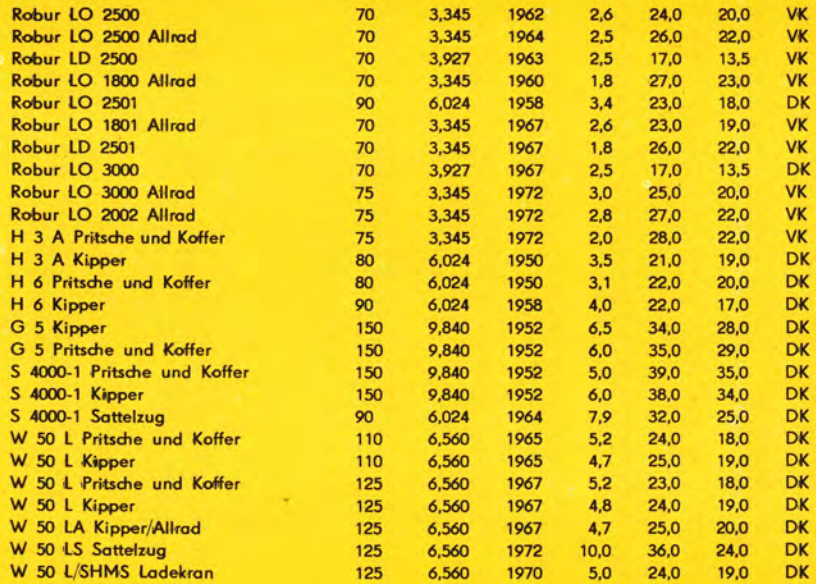

٠

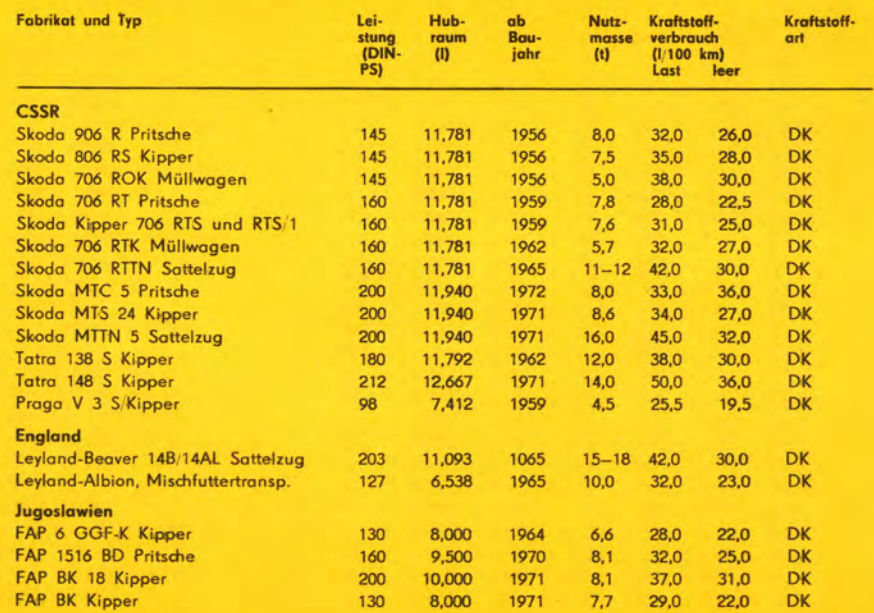

 $\vec{a}$ 

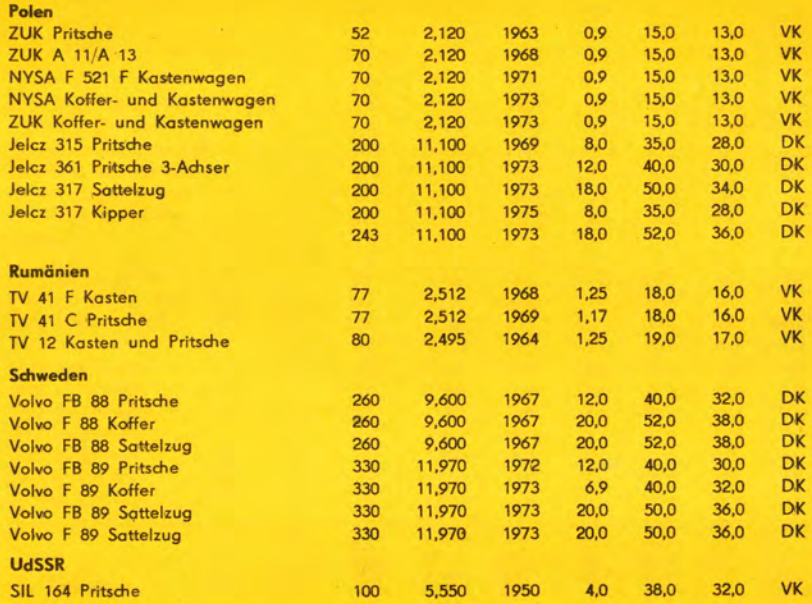

 $\epsilon$ 

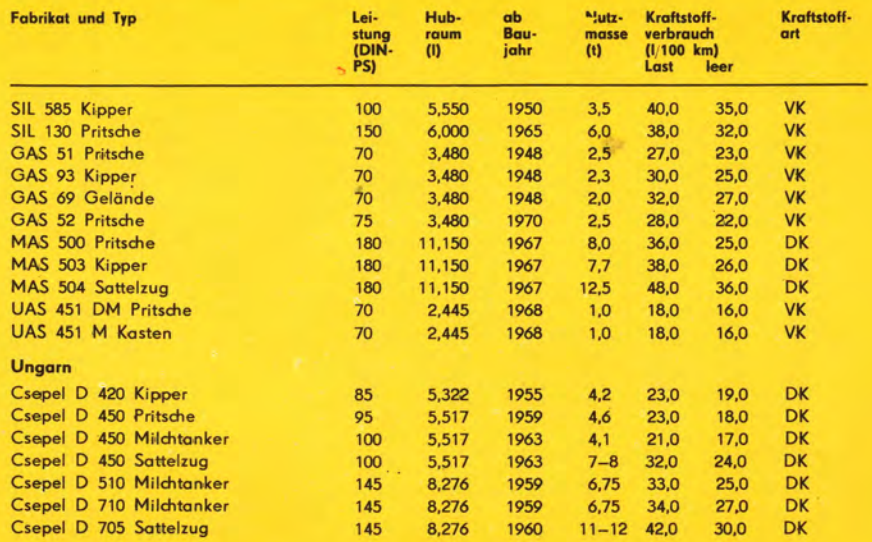

 $\vec{8}$ 

## Straßenzugmaschinen **Traktoren**

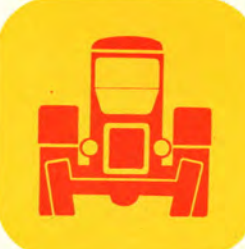

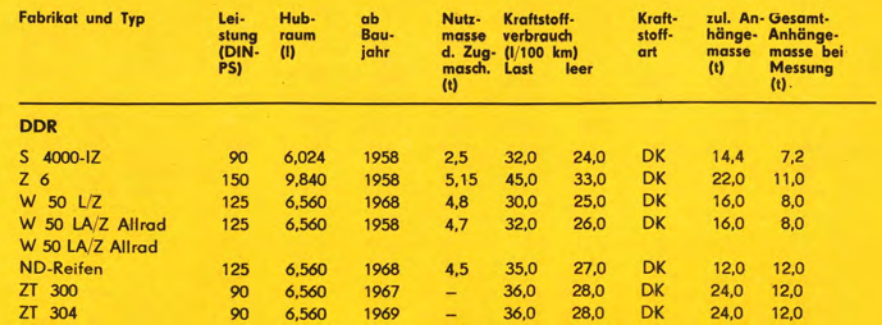

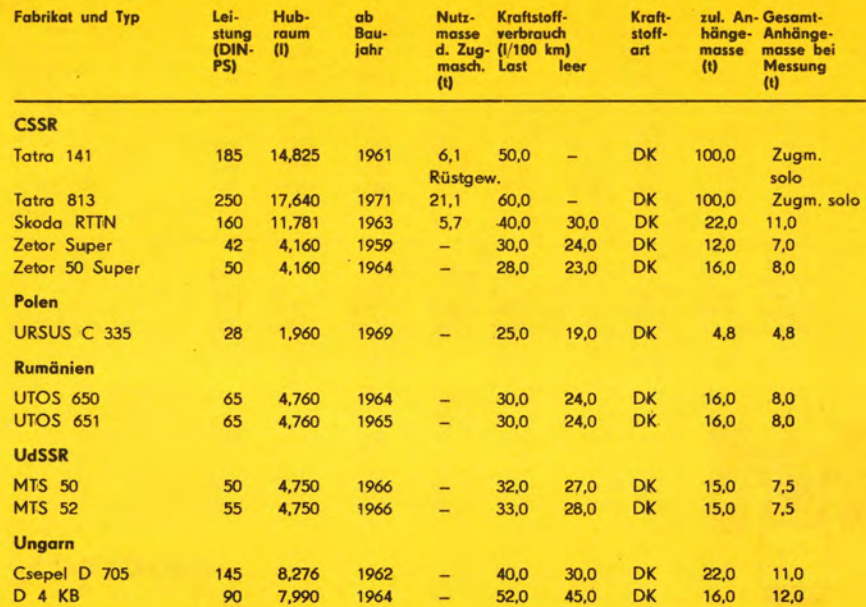

### **Arbeitsfahrzeuge**

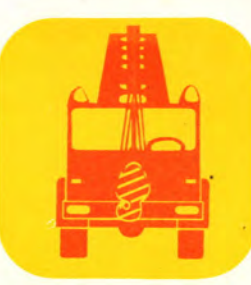

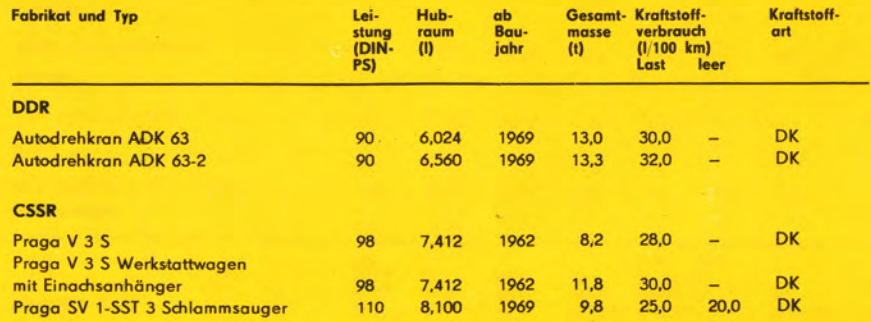

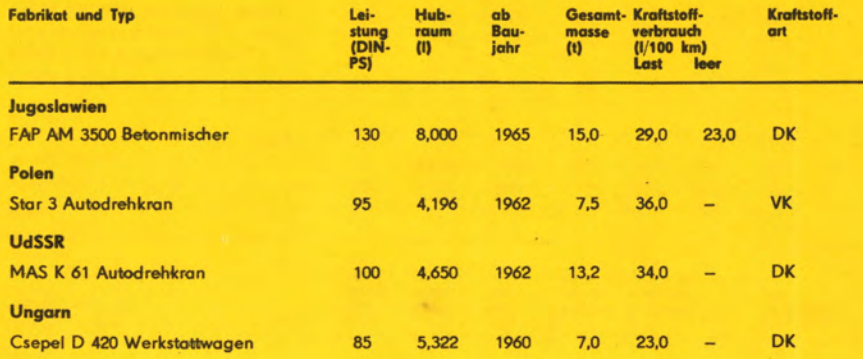

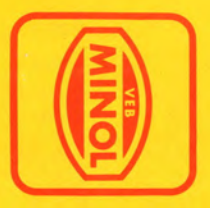

Herausgeber: **VEB Minol Berlin** 108 Berlin Am Zeughaus 1-2 Regie/Gestaltung: DEWAG Berlin 1976 Lehmberg/Schmidt Satz und Druck: Druckerei "Erich Weinert", Neubrandenburg BG 050/4/76

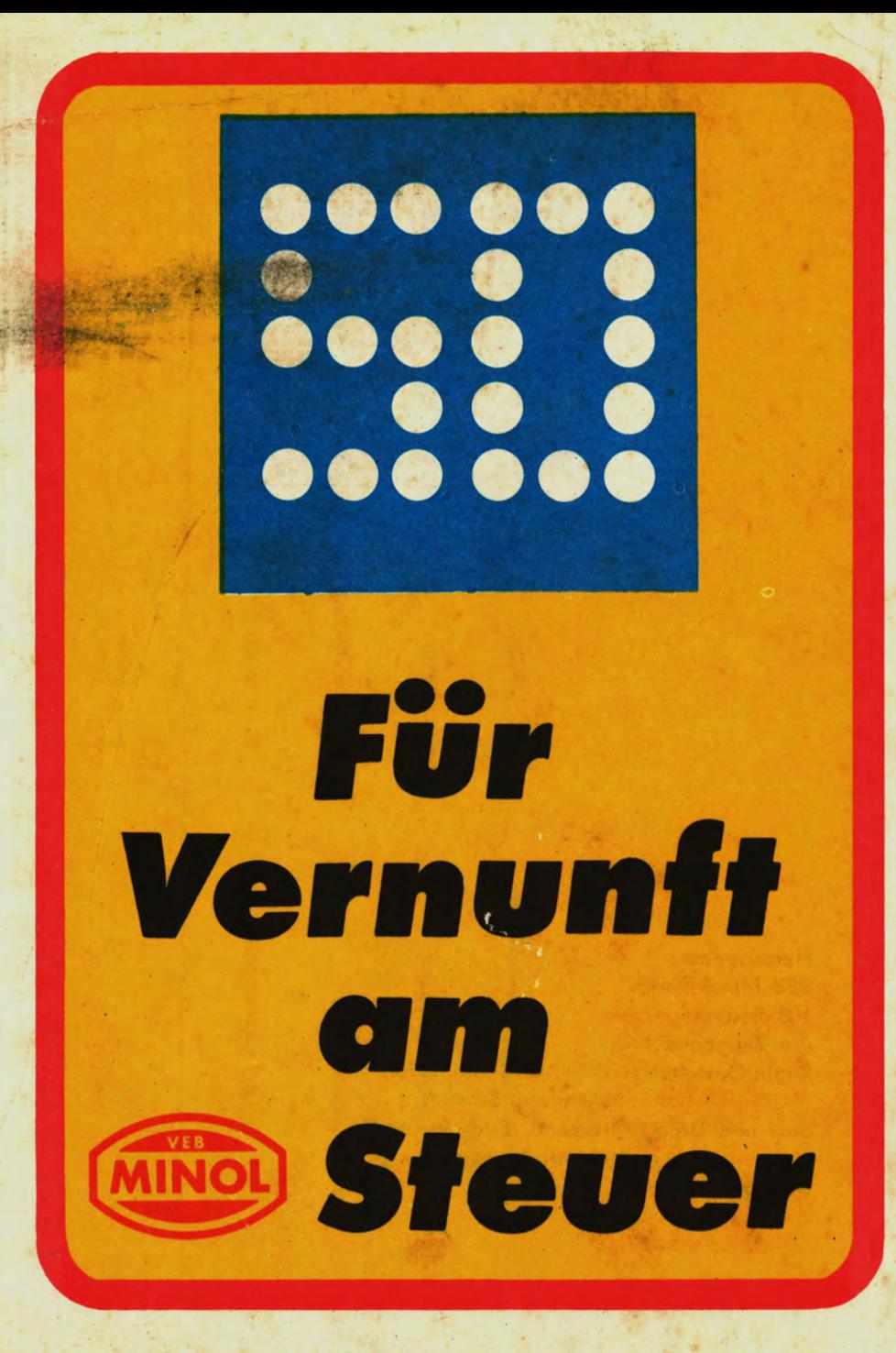